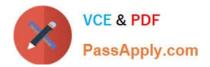

# 1Z0-1082-21<sup>Q&As</sup>

Oracle Profitability and Cost Management 2021 Implementation Essentials

## Pass Oracle 1Z0-1082-21 Exam with 100% Guarantee

Free Download Real Questions & Answers **PDF** and **VCE** file from:

https://www.passapply.com/1z0-1082-21.html

### 100% Passing Guarantee 100% Money Back Assurance

Following Questions and Answers are all new published by Oracle Official Exam Center

Instant Download After Purchase

- 100% Money Back Guarantee
- 😳 365 Days Free Update
- 800,000+ Satisfied Customers

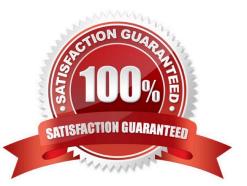

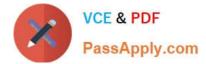

#### **QUESTION 1**

Which three are steps to create an allocation rule?

- A. populate the driver basis dimensions
- B. select the execution method
- C. populate the allocation formula
- D. populate the destination dimensions
- E. populate the source dimensions

Correct Answer: BDE

#### **QUESTION 2**

Which three statements are valid about data load mappings In Data Management?

A. Data Management processes mappings from left to right with Explicit processed first.

B. Special characters \* and ? can only be used in the Source Value expression.

C. Mappings can be imported from Excel.

D. Data load mapping definitions for every dimension are required In Data Load Mappings except for Period and Category.

E. If the source member matches the target member exactly, no mapping definition Is required for that dimension.

Correct Answer: ADE

#### **QUESTION 3**

Which two statements are true about the Rule Balancing table?

- A. The default model view Includes the top members across all business dimensions.
- B. It shows the potential effects of an allocation before you run It.
- C. It Includes the Initial Input value, as well as allocations In, allocations out, and offsets.
- D. It shows information for all rules in the selected rule sets.

Correct Answer: AC

#### **QUESTION 4**

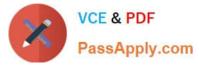

You update the name of a member that Is used In a number of allocation rules.

After deploying the changes to the database, what step can you take next to update your rules?

A. The system automatically propagates the name change to your allocation rules; no additional step is necessary.

B. Use the Find and Replace tool In the Manage Rules screen to replace the member In all rules that use It.

C. On the Mass Edit tab of the Designer screen, create and run a job to replace the member in all rules that use it.

D. Use the ReplaceMember command In EPM Automate to replace the member In all rules that use It.

Correct Answer: D

#### **QUESTION 5**

You are creating a rule set for allocation rules. On the description tab, you select Use Global Context. Which two statements are true?

A. You can override the global context dimension selections at the rule set level.

B. When you select Use Rule Set Context for a rule In this rule set, the dimension-member combinations defined In the Global Context section are also applied.

C. At the rule level, the Rule Context tab is where you can edit any default contexts applied to the rule.

D. On the Context tab for the rule set, you define default members for use In all rules added to the rule set.

Correct Answer: BC

Latest 1Z0-1082-21 Dumps 1Z0-1082-21 Practice Test 1Z0-1082-21 Braindumps